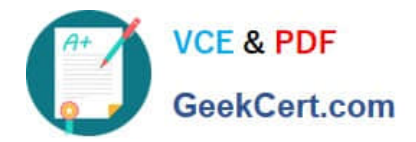

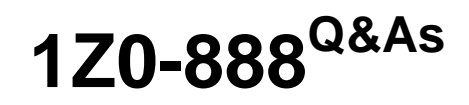

MySQL 5.7 Database Administrator

# **Pass Oracle 1Z0-888 Exam with 100% Guarantee**

Free Download Real Questions & Answers **PDF** and **VCE** file from:

**https://www.geekcert.com/1z0-888.html**

100% Passing Guarantee 100% Money Back Assurance

Following Questions and Answers are all new published by Oracle Official Exam Center

**C** Instant Download After Purchase

**83 100% Money Back Guarantee** 

- 365 Days Free Update
- 800,000+ Satisfied Customers

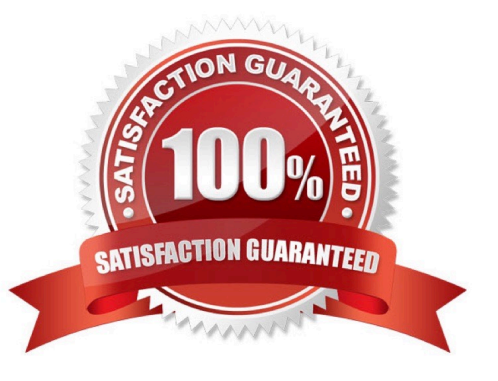

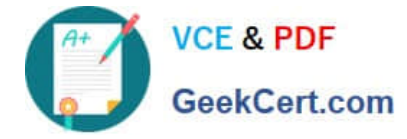

# **QUESTION 1**

You need to dump the data from the master server and import it into a new slave server.

Which mysqldump option can be used when dumping data from the master server in order to include the master server\\'s binary log information?

- A. include-log-file
- B. master-binlog
- C. include-master-info
- D. master-data

Correct Answer: D

## **QUESTION 2**

A simple master-to-slave replication is currently being used. This information is extracted from the SHOW SLAVE STATUS output:

```
Last SQL Error: Error 'Duplicate entry '8' for key 'PRIMARY'' on
query. Default database: 'mydb' . Query: 'insert into mytable
VALUES ('8', 'George')'
```
Skip Counter: 0

Retrieved Gtid Set: 5da6b4f5-6f60-11e8-b2d6-0010e05f3e06:1-8

Executed Gtid Set: 5da6b4f5-6f60-11e8-b2d6-0010e05f3e06:1-7

```
62706329-6f60-11e8-b64f-0010e05f3e06:1
```
Auto-Position: 1

You execute a `SHOW CREATE TABLE mytable" on the slave:

CREATE TABLE 'mytable' (

'ID' int(11) NOT NULL DEFAULT '0',

'name' char (10) DEFAULT NULL,

PRIMARY KEY ('ID')

```
-)
```
The table mytable on the slave contains:

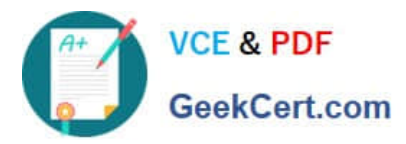

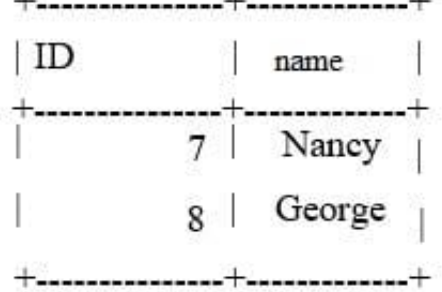

You have issued a STOP SLAVE command. You have determined that it is safe to skip the transaction in

this case. One or more statements are required before you can issue a START SLAVE command to

resolve the duplicate key error.

Which statement should be used?

A. SET GTID\_NEXT="CONSISTENCY"; BEGIN; COMMIT; SET GTID\_NEXT="AUTOMATIC";

B. SET GTID\_NEXT="5da6b4f5-6f60-11e8-b2d6-0010e05f3e06:8"; BEGIN; COMMIT; SET GTID\_NEXT="AUTOMATIC";

- C. SET GLOBAL SQL\_SKIP\_SLAVE\_COUNTER=1
- D. SET GLOBAL enforce\_gtid\_consistency=ON
- E. SET GTID\_EXECUTED="5da6b4f5-6f60-11e8-b2d6-0010e05f3e06:8";

Correct Answer: C

Reference: https://dev.mysql.com/doc/refman/8.0/en/replication-problems.html

# **QUESTION 3**

A particular government\\'s security policy is to have very strict data encryption and safety settings. This is done by restricting access based on their own CA authority and limiting access to particular users within a department. Which method could be used to restrict access as required?

A. using GRANT ... REQUIRE X509 AND REQUIRE ISSUER `/C=.....\\' AND REQUIRE SUBJECT `/C=.....\\'

- B. using GRANT USAGE, X509, .......ON \*.\* TO user@remotehost IDENTIFIED BY `secret\_password\\'
- C. using GRANT ... REQUIRE SSL for a secure connection
- D. using GRANT USAGE, SSL, .....ON \*.\* TO user@remotehost IDENTIFIED BY `secret\_password\\'

Correct Answer: A

#### **QUESTION 4**

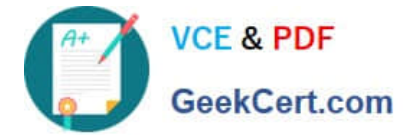

While attempting to set up a new replication slave on host `192.168.0.25\\' with the user `replication\\', you encounter this error:

ERROR 1218 (08S01): Error connecting to master: Host '192.168.0.25' is not allowed to connect to this MySQL server

What should you do to resolve this error?

A. Add the user replication@192.168.0.25 with the correct password to the master.

B. Edit the DNS table on the master to include the domain name for the IP address of 192.168.0.25.

C. Edit the my.ini file on the slave so that the master-host variable is equal to the IP address of the master, and restart the slave.

D. Add the user replication@192.168.0.25 with the correct password to the slave.

Correct Answer: A

## **QUESTION 5**

You have set innodb stats auto recalc to OFF.

For tables using persistent statistics, what is the outcome of this change?

A. InnoDB no longer automatically updates index statistics after a CREATE TABLE statement.

B. InnoDB no longer automatically updates index statistics after the table structure is altered.

C. InnoDB no longer automatically updates index statistics after 10% of the rows in a table change.

D. InnoDB no longer automatically updates index statistics after an ANALYZE TABLE statement.

Correct Answer: C

Reference: https://dev.mysql.com/doc/refman/5.7/en/innodb-parameters.html

[Latest 1Z0-888 Dumps](https://www.geekcert.com/1z0-888.html) [1Z0-888 Study Guide](https://www.geekcert.com/1z0-888.html) [1Z0-888 Braindumps](https://www.geekcert.com/1z0-888.html)